# **Exam** : **ED0-001**

**Title** : ericsson msc/bsc competence exam

# **Version** : DEMO

- 1. Which of the following commands is used to add a device to the route?
- A. EXDRI
- B. EXDAI
- C. EXDRP
- D. EXDRE

#### **Answer:**A

- 2. Which of the following is the correct command sequence for a CP Fault?
- A. REPRI,REMRI,RECRI
- B. REPCI,REMCI,RECCI
- C. RECCI,REPCI,REMCI
- D. GSTEI,NTTEI,TCTDI

#### **Answer:**B

3. Which of the following commands is used to make a copy of backup file RELFSW1 to the oldest file in

the SFR group?

- A. SYTUC
- B. SYNIC
- C. SYSFT
- D. SYFSC

#### **Answer:**C

4. A rolling database of active and previous hardware alarms can be viewed using ?

- A. ATR
- B. ALB
- C. ALV
- D. ASM

#### **Answer:**B

- 5. Which file is used for automatic data dumps and automatic system reloads?
- A. RELFSW0
- B. RELFSW1
- C. .RELFSW2
- D. RELFSW100

#### **Answer:**A

- 6. What MOs can be tested with a command-ordered equipment test?
- A. TG,TRXC,TX,RX and TS
- B. CF,IS,TF,TRXC,TX,RX and TS
- C. TG,CF,IS,TF,TRXC,RX,TX and TS
- D. TG,TS,RX and TX

#### **Answer:**B

- 7. Which of the following commands is used to define a channel group for a cell?
- A. RLDEI
- B. RLDGI
- C. RLDEC
- D. RLDSI

#### **Answer:**B

8. Which of the following commands is used to print the process control in service performance log data?

- A. PRINTPROCESS
- B. ALIST
- C. ISPPRINT
- D. ALOGLIST

#### **Answer:**C

9. Which of the following pairs of commands is used to replace the software version for the Managed

Objects?

A. RXEST and RXPLI B.

RXMOI and RXMSC C.

RXMSC and RXPLE D.

RXMSC and RXPLI

#### **Answer:**D

- 10. Software Error Information can be retrieved by command\_\_\_\_?
- A. PTRIP
- B. SYRIP
- C. SYDIP
- D. SYRSP

#### **Answer:**B

11. When SAE individuals are increased or decreased,Program Store(PS) is affected?

- A. True
- B. False

#### **Answer:**B

12. OMS and STS measurement jobs for use by the NWS are created with?

A. SDM

- B. SGW
- C. PMR
- D. SMIA

#### **Answer:**D

13. Which of the following commands is used to specify Routing Cases?

- A. ANRSI
- B. SUSR
- C. SUPRI
- D. None of the above

#### **Answer:**A

- 14. Which of the following commands is used to print out the TRH Event Log?
- A. RAHEP
- B. RAHHP
- C. RAHLP
- D. RAHTP

#### **Answer:**A

- 15. How many DCP2 are assigned to a GPRS and EDGE radio respectively?
- A.  $2$  and 6
- B. 3 and 6
- C. 3 and 4
- D. 2 and 8

#### **Answer:**D

16. The device type for the time slots on the Abis interface is a/an \_\_\_\_\_?

- A. RALT
- B. MALT
- C. RBLT
- D. RTLTT

#### **Answer:**C

17. SS7 is made up of a Message Transfer Part(MTP) and a number of User/Application parts.What User

or Application part is used for signaling between BSC and MSC in the GSM network?

- A. BSSMAP
- B. MAP
- C. OMAP
- D. INAP

#### **Answer:**A

18. A real-time ???scoreboard??"¤ of current active hardware alarms cn be viewed using \_\_\_\_\_\_\_?

A. ATR

- B. ALB
- C. ALV
- D. ASM

#### **Answer:**D

19. Which of the following commands is used to activate an SS7 signaling link?

- A. S7RSI
- B. S7SLI C.
- S7LAI D.

S7OPI

#### **Answer:**C

20. Which of the following commands is used to print the CP EVENT RECORD data?

- A. DICRP
- B. DIRCP
- C. DICEP
- D. DIECP

## **Answer:**B

# **Trying our product !**

- ★ **100%** Guaranteed Success
- **★ 100%** Money Back Guarantee
- ★ **365 Days** Free Update
- **★ Instant Download** After Purchase
- **★ 24x7 Customer Support**
- ★ Average **99.9%** Success Rate
- ★ More than **69,000** Satisfied Customers Worldwide
- ★ Multi-Platform capabilities **Windows, Mac, Android, iPhone, iPod, iPad, Kindle**

## **Need Help**

Please provide as much detail as possible so we can best assist you. To update a previously submitted ticket:

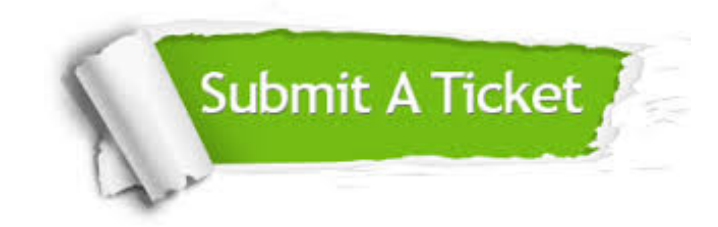

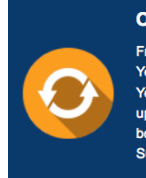

**One Year Free Update** Free update is available within One ear after your purchase. After One Year, you will get 50% discounts for pdating. And we are proud to .<br>boast a 24/7 efficient Customer ort system via Email

**Money Back Guarantee** To ensure that you are spending on

quality products, we provide 100% money back guarantee for 30 days from the date of purchase

**Security & Privacy** 

We respect customer privacy. We use McAfee's security service to provide you with utmost security for your personal information & peace of mind.

### **Guarantee & Policy | Privacy & Policy | Terms & Conditions**

**100%** 

[Any charges made through this site will appear as Global Simulators Limited.](http://www.itexamservice.com/)  All trademarks are the property of their respective owners.

Copyright © 2004-2014, All Rights Reserved.